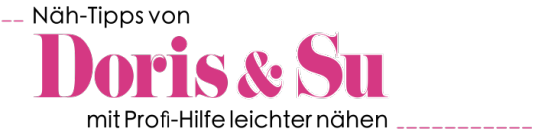

Folge 22 - Schnelle Paspeltasche, sportiv oder elegant.

## Die im Video gezeigte Verarbeitung ist ohne außen sichtbare Absteppnähte, d.h. von links verarbeitet und wird als "elegante" Verarbeitung bezeichnet.

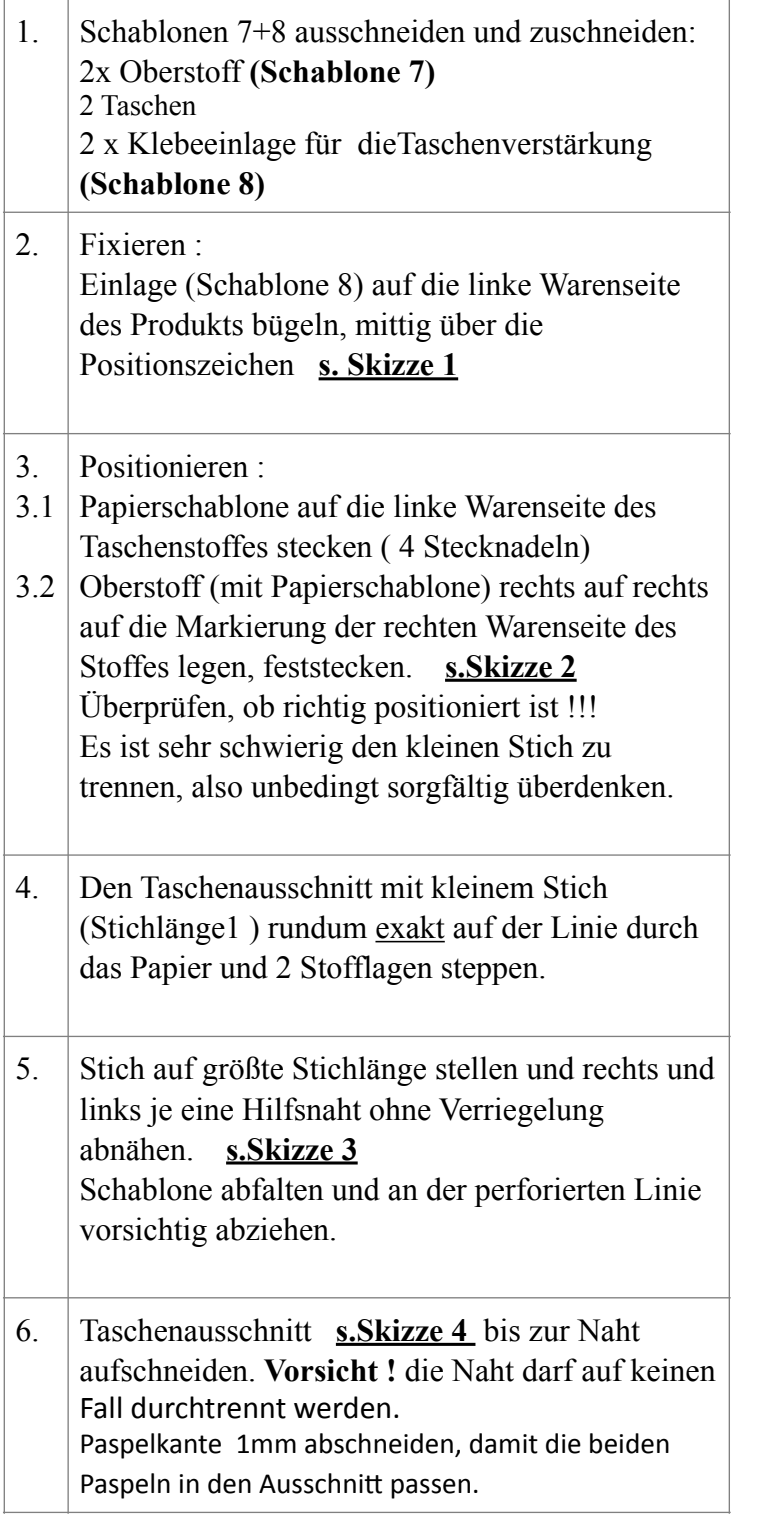

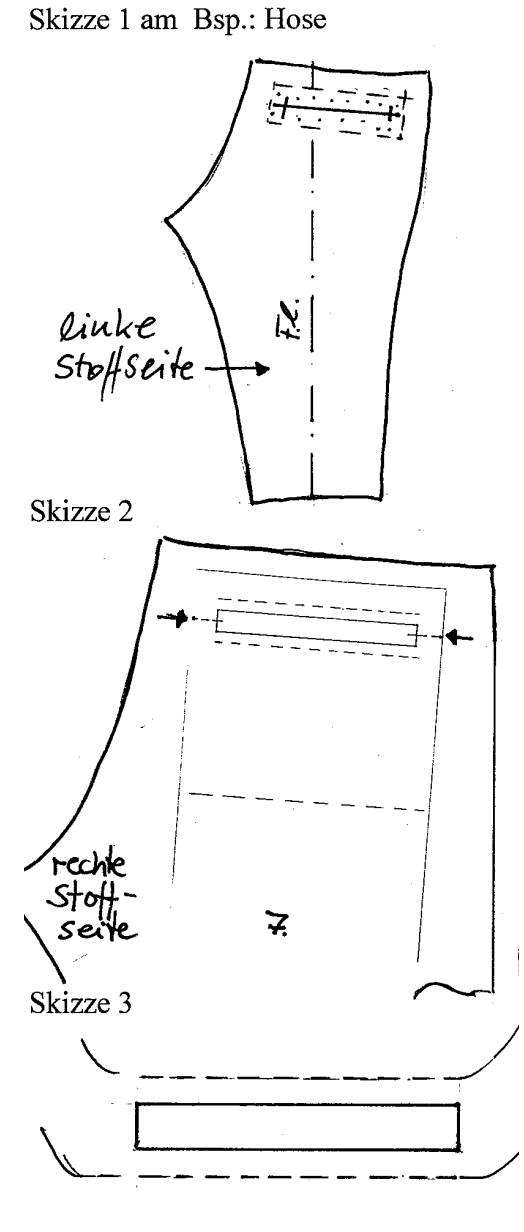

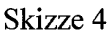

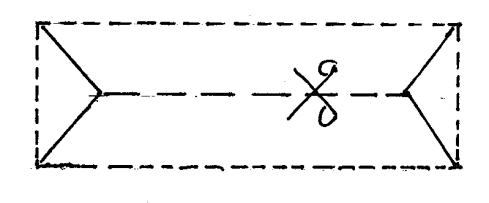

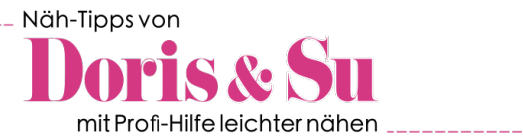

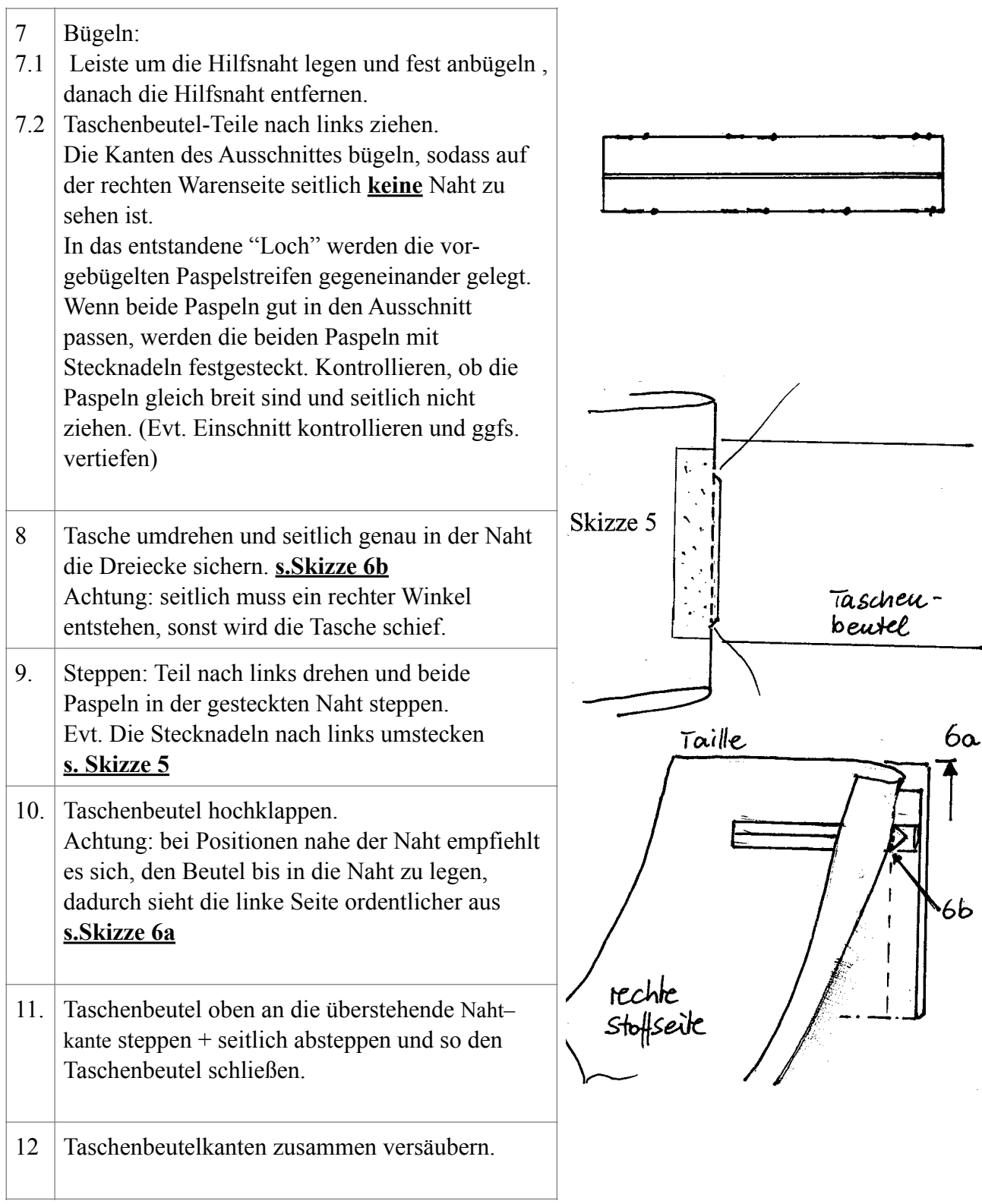

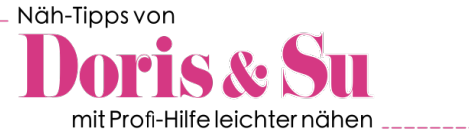

## **Sportive Form : Unterschiede im Arbeitsplan**

Absteppen:

 bei P. 8 werden die Paspeln von außen knappkantig abgesteppt, dabei muss seitlich 1-2 mm weiter gesteppt werden, damit sich die Abstepplinien seitlich treffen können.

Durch die Absteppung entfallen die Arbeitsgänge 8 und 10. Das heißt, die Sicherung der Paspeln erfolgt durch das Absteppen von rechts.

Diese Verarbeitung ist sehr ähnlich wie die schmale Leiste (halbe Paspeltasche) in Video 20, und wird in den Arbeitsunterlagen genauer beschrieben.

Die hier beschriebene Paspeltasche hat 2 Paspeln, im Gegensatz zur halben Paspel, die eben nur eine hat. Bei beiden Formen kann man entweder mit Absteppen arbeiten, oder unsichtbar, also ohne Steppnähte außen.